# **UNIVERSIDAD DE LOS LLANOS**®

# **PROCESO DE DIRECCIÓN ESTRATÉGICO**

#### **PROCEDIMIENTO PARA LA ACTUALIZACIÓN DE LOS PROYECTOS DE INVERSIÓN**

*Código: PD-DIE-04 Versión: 01 Fecha de aprobación: 30/04/2021 Página: 1 de 4*

- **1. Objeto:** Garantizar la consistencia entre la estructuración de los proyecto de inversión que han sido registrados en el Banco de Programas y Proyectos y aprobados por el Consejo Superior Universitario.
- **2. Alcance:** Desde la identificación de la necesidad de actualizar el proyecto hasta la actualización final del proyecto de inversión.

## **3. Referencias normativas:**

- **Ley 1178 de 07** "*Autoriza a la Asamblea Departamental del Meta para ordenar la emisión de la Estampilla Unillanos.*
- **Acuerdo Superior 059 de 97** *Estatuto presupuestal de la Universidad de los Llanos.*
- **Acuerdo Superior 005 de 11** *"Por el cual se expide la política de administración de los recursos recaudados mediante la Estampilla "UNIVERSIDAD DE LOS LLANOS" 32 AÑOS CONSTRUYENDO ORINOQUIA"*
- **Acuerdo Superior 004 de 17** *"Por medio de la cual se modifica el Acuerdo Superior N° 005 de 2011" ""Por el cual se expide la política de administración de los recursos recaudados mediante la Estampilla "UNIVERSIDAD DE LOS LLANOS" 32 AÑOS CONSTRUYENDO ORINOQUIA"*
- **Acuerdo Superior 019 de 20** *"Por el cual se adopta el Sistema de Planeación de la Universidad de los Llanos"*
	- **Artículo 9.** Comisión Asesora de Planeación**.**
	- Artículo 21. Banco de programas y proyectos.
	- **Artículo 26.**Actualización de los proyectos de inversión por Resolución Rectoral.
- **Planes de Acción Institucional** PAI por periodo rectoral.

## **4. Definiciones:**

 **Actualización**: Renovación o ajuste de algunos componentes del proyecto Inicial, que por razones permitidas se necesitan cambiar, pero se debe mantener el mismo nombre y código inicial del proyecto.

# **Se puede actualizar un proyecto de inversión por Resolución Rectoral** cuando obedezca a los cambios que se relacionan a continuación:

- Cuando se necesiten cambios técnicos o de cronograma, que no afectan los objetivos ni la esencia inicial del proyecto.
- Cuando se requiera redistribuir los costos de los componentes y actividades, sin modificar el monto total del proyecto.
- Cuando los precios de mercado de los insumos requeridos han variado respecto del cálculo inicial, sin modificar el valor total del proyecto.
- Cuando se deba recomponer el equipo técnico responsable del proyecto o cambiar de gestor del mismo.

## **Se puede actualizar un proyecto de inversión por Resolución Superior Universitaria** en los siguientes casos:

- Cuando se requiera cambiar las fuentes de financiación iniciales, sea por insuficiencia de fondos o por recortes decretados.
- Cuando se requiere adicionar recursos sin cambiar el objetivo general del proyecto, hasta el 50% del valor inicial del proyecto.
- Cuando se haya efectuado un cambio de periodo rectoral y el Rector considere necesario realizar ajustes a los proyectos aprobados para ejecutar en el primer año del periodo rectoral.

# **No se puede actualizar un proyecto en los siguientes casos:**

- Cuando se requiera adicionar recursos que cambie el objetivo general del proyecto.
- Cuando se deba modificar el nombre del proyecto, el objetivo o finalidad, la población beneficiada o la localización del proyecto.
- **Fuente de financiación**: Origen de los recursos con que son financiados los costos de las actividades del proyecto de inversión.
- **Recurso Estampilla Universidad de los Llanos.** Recaudo del Departamento del Meta, según Ley 1178 de 07 y transferidos a la Universidad de los Llanos para su administración (Acuerdo Superior N° 005 de 11 modificado mediante Acuerdo Superior N° 004 de 2017).

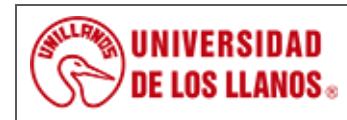

# **PROCESO DE DIRECCIÓN ESTRATÉGICO**

#### **PROCEDIMIENTO PARA LA ACTUALIZACIÓN DE LOS PROYECTOS DE INVERSIÓN**

*Código: PD-DIE-04 Versión: 01 Fecha de aprobación: 30/04/2021 Página: 2 de 4*

- **Recursos de la Nación:** Transferencias que realiza el gobierno nacional desde el Presupuesto General de la Nación a la Universidad de los Llanos.
- **Recursos Estampilla Nacional**, Ley 1697 de13 "Por la cual se crea la Estampilla pro Universidad Nacional de Colombia y demás Universidades estatales de Colombia".
- **Recursos propios del proyecto:** Ingresos que se generan en desarrollo de las actividades del proyecto en venta de bienes o servicios.

#### **5. Condiciones Generales:**

- Toda actualización debe estar sustentada en un proyecto previamente viabilizado y aprobado.
- Toda actualización de un proyecto presentado con recurso de la estampilla "Universidad de los Llanos", debe estar relacionado con Ley 1178 de 07 y AS 005 de11 modificado mediante AS 004 de 2017.
- Toda actualización de un proyecto presentado con recursos de Estampilla Nacional debe estar asociado con la Ley 1697 de 13.
- Toda actualización de un proyecto debe tramitarse por medio de la herramienta digital disponible y firmada en medio físico por el proponente y el responsable.

#### **6. Contenido:**

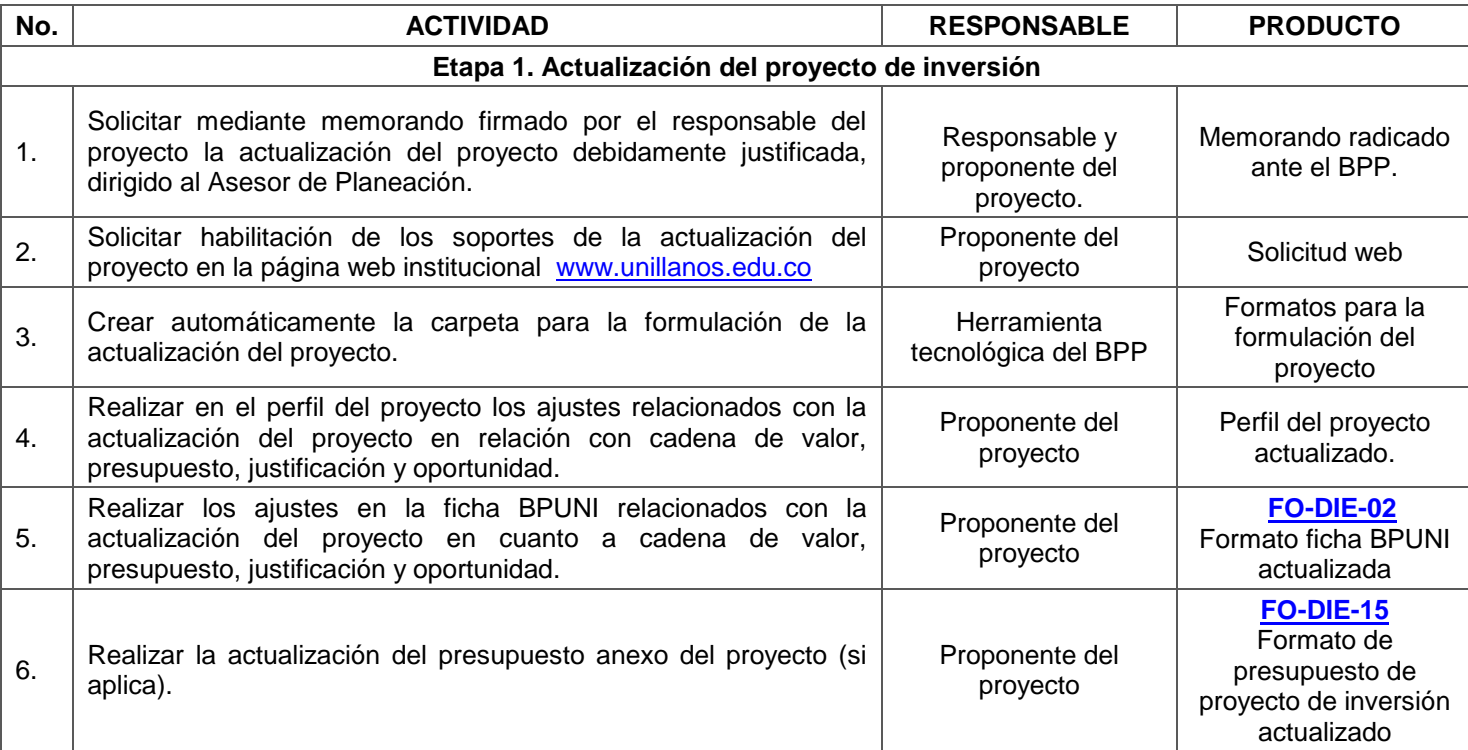

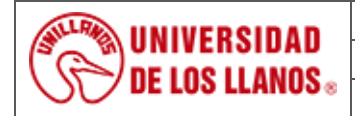

# **PROCESO DE DIRECCIÓN ESTRATÉGICO**

# **PROCEDIMIENTO PARA LA ACTUALIZACIÓN DE LOS PROYECTOS DE INVERSIÓN**

*Código: PD-DIE-04 Versión: 01 Fecha de aprobación: 30/04/2021 Página: 3 de 4*

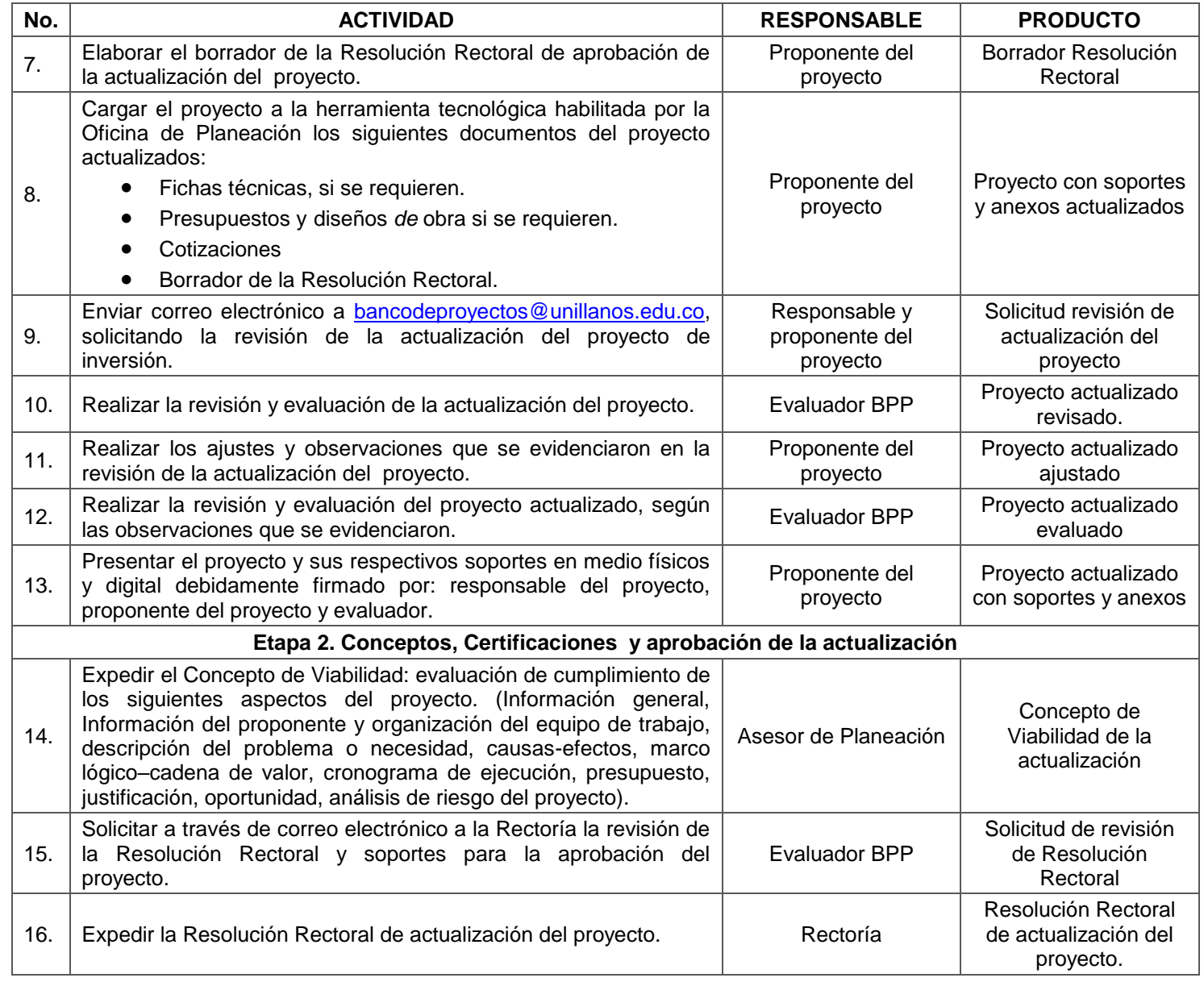

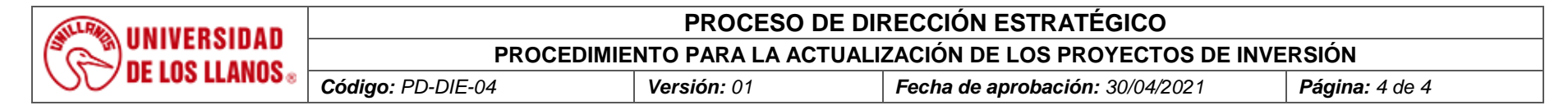

#### **7. Flujograma:**

No aplica.

#### **8. Documentos de Referencia:**

- **[FO-DIE-02](https://sig.unillanos.edu.co/index.php/documentos-sig/file/1817-fo-die-02-ficha-bpuni)** Formato Ficha BPUNI.
- **[FO-DIE-15](https://sig.unillanos.edu.co/index.php/documentos-sig/file/1805-fo-die-15-formato-de-presupuesto-de-proyecto-de-inversion)** Formato de presupuesto de proyecto de inversión.

#### **9. Listado de anexos:**

Este documento no contiene anexos

## **10. Historial de Cambios:**

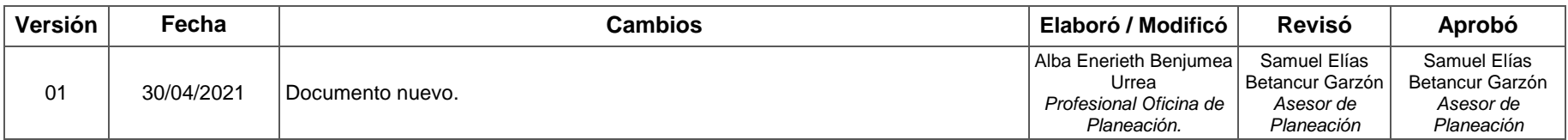